# Cheatography

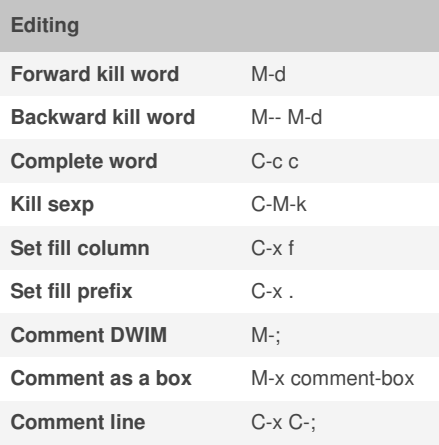

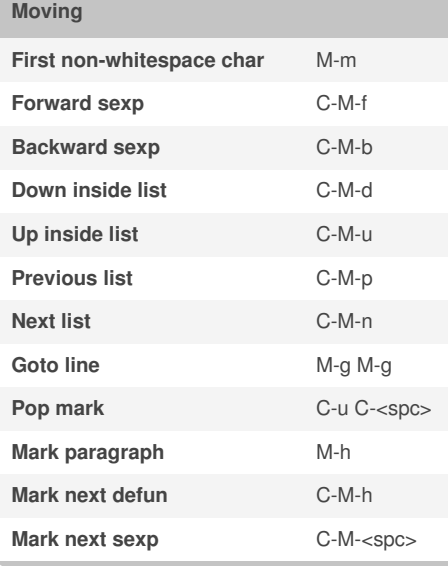

By **stephenpegoraro**

### Emacs Cheat Sheet by [stephenpegoraro](http://www.cheatography.com/stephenpegoraro/) via [cheatography.com/22032/cs/4415/](http://www.cheatography.com/stephenpegoraro/cheat-sheets/emacs)

**Searching Find** C-x c / **Find in file** C-x c g **Find in project** C-x c f **Locate** C-x c l **Run regexp C-x c r Search region in google** C-c / g **Incremental regexp** C-M-s / C-M-r **Incremental string** C-s / C-r **Toggle case sensitivity** M-s c **Toggle regex mode** M-s r **Toggle word mode** M-s w **Toggle symbol mode** M-s \_ **Imenu** C-x c i **Occur** M-s o **Info/help browser Previous / Next node** [ and ] **Back / Forward history** l and r **Previous** / **Next sibling** n and p **Up a level** u **Scroll one screen** SPC **Prompt for menu item** m

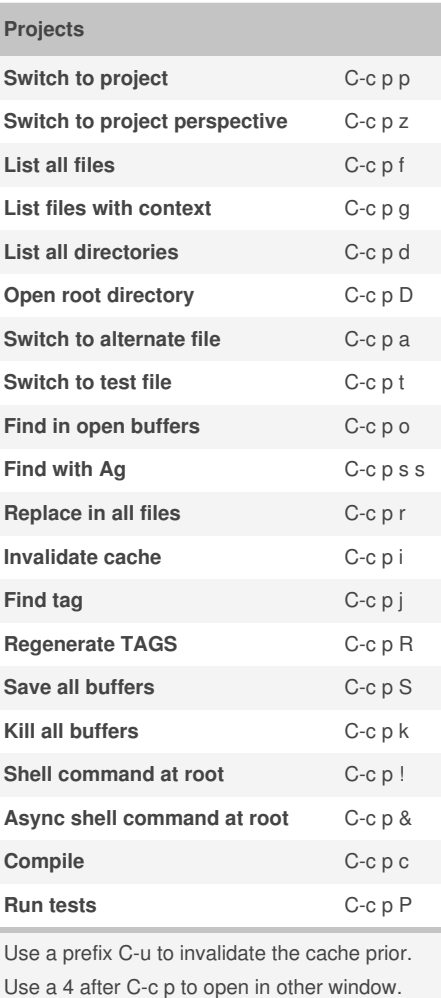

## Not published yet.

Last updated 28th June, 2015. Page 1 of 2.

Sponsored by **Readability-Score.com** Measure your website readability!

<https://readability-score.com>

[cheatography.com/stephenpegoraro/](http://www.cheatography.com/stephenpegoraro/)

# Cheatography

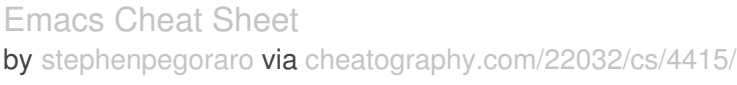

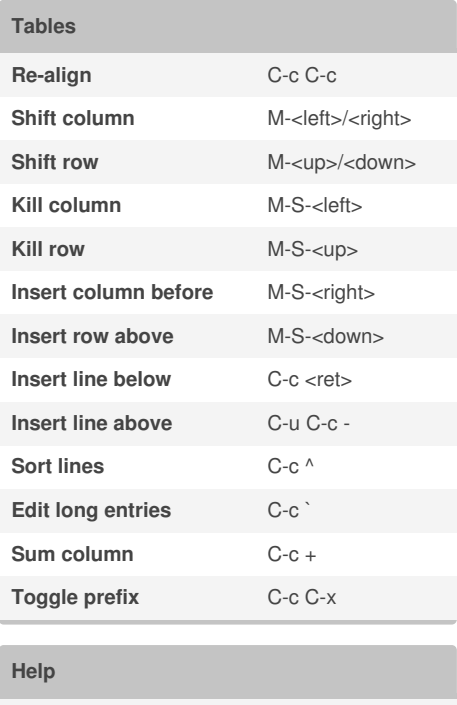

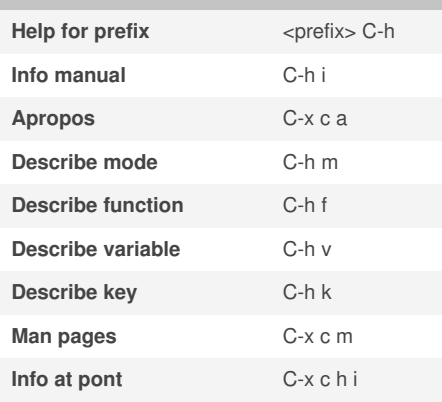

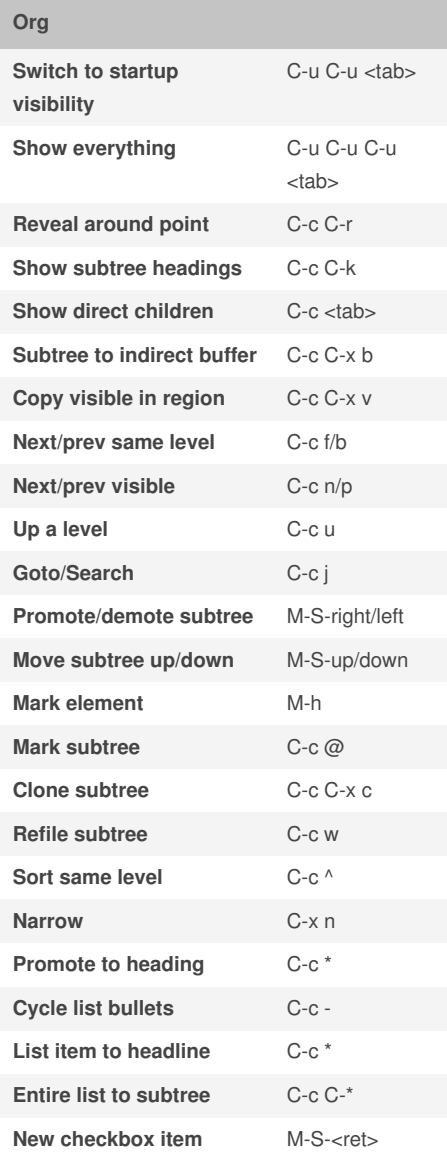

Not published yet. Last updated 28th June, 2015. Page 2 of 2.

### **Org (cont)**

**Add drawer** C-c C-x d Prefix all kill/yank commands with**C-c C-x**to operate on subtrees.

#### Sponsored by **Readability-Score.com** Measure your website readability!

<https://readability-score.com>

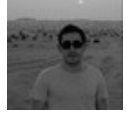

By **stephenpegoraro**

[cheatography.com/stephenpegoraro/](http://www.cheatography.com/stephenpegoraro/)